• '

## Using Logo to Solve Sommerville's Algorithm **for Adding Mixed Numbers**  nsi e.

## *Ron Taylor*

*Ron Taylor holds a B.Sc. in animal biology and a B.Ed. in secondary science. He taught Grades I through 12 in Rocky View School Division No. 41. He is currently studying for a master's degree in education at the University of Lethbridge and is interested in the phenomenology and pedagogy of play.* 

*One of the important aspects of problem solving that we teach students is to look back at a successful solution and determine if the problem can be solved in another manner. What follows is just such an attempt.*  In this case, the essential algorithm, developed by Francis Sommerville (1987), has not been changed. The *intention here is to show how the algorithm can be implemented in another language, Logo.* 

*The Logo language has several advantages over traditional versions of microcomputer BASIC, among them extensibility and meaningful variable names. By extensibility, I mean that the language allows students to incorporate task names (see Figure 1) directly into the program. Using meaningful variable names helps stu*dents to avoid the confusion that sometimes results when many variables are used. The result is a longer *program, but one that, with practice, may help the student to better understand the program or to develop alternate solutions.* 

*Translating a program from BASIC into Logo may seem sacrilegious to many students and teachers familiar with the Logo language. Logo offers the particularly strong problem solving tool of recursion to emulate the loops used in Sornmerville's program. The program does not fully exploit the power of the recursive loop but does retain Sornmerville's original algorithm. Excellent articles on the use of the recursive loop can be found in the journal The Computing Teacher. Cathcart (1987) has recently published an article discussing the use of the recursive loop to generate factors. Readers may wish to develop Logo programs to add mixed numbers that use the Logo language to full advantage.* 

## **Logo Program**

*TO add :wholel :numeratorl :denominatorl :whole2 :numerator2 :denominator2 write. the. question initialize. values add. fractional. parts combine. whole. parts set.out.the. answer* 

*END* 

*TO write. the.question* 

*PRINT (SENTENCE :wholel :numeratorl [/] :denominatorl [+] :whole2 :numerator2 [/] :denominator2)* 

*END*  **14** 

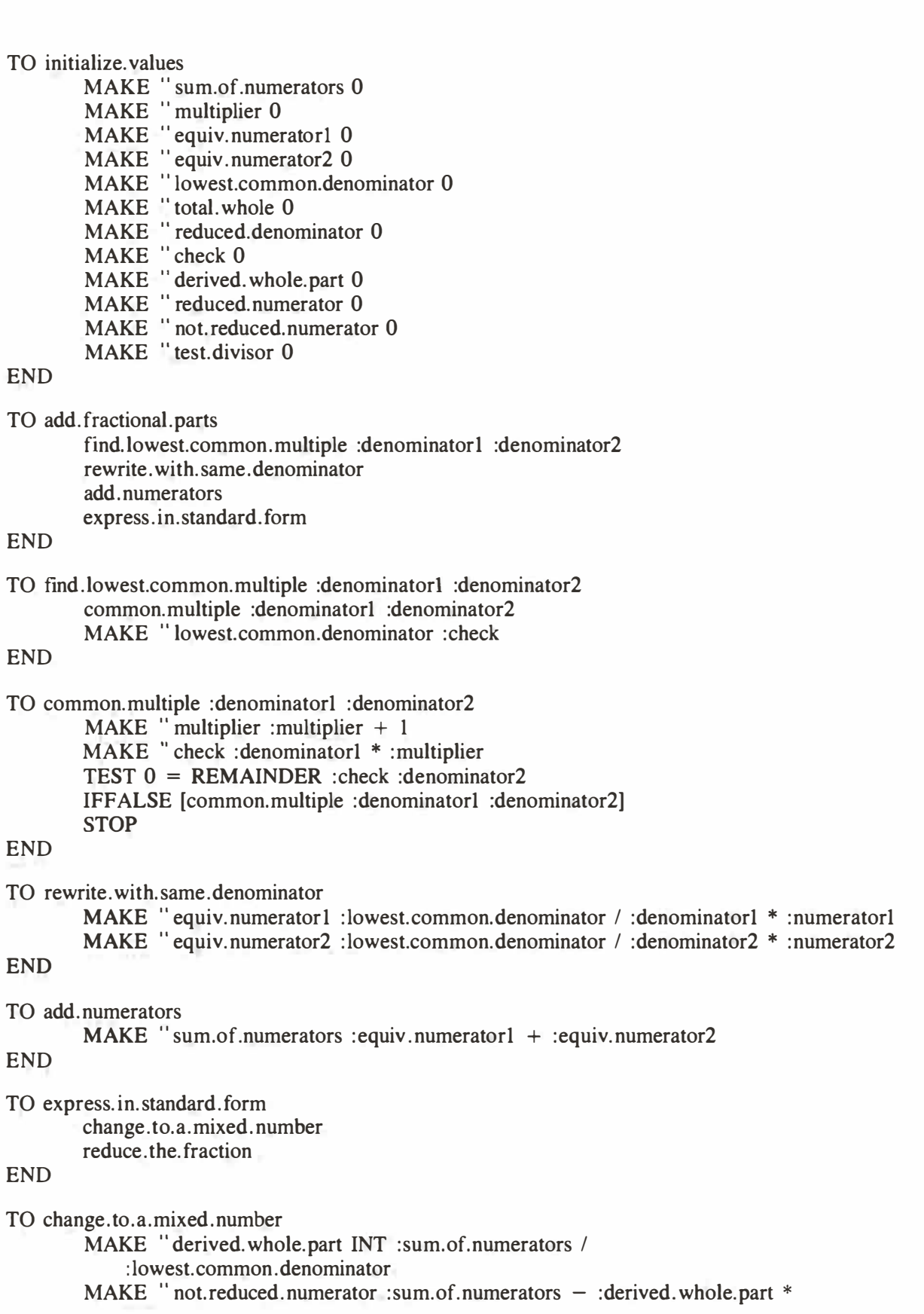

**: lowest.common.denominator END TO reduce. the. fraction find. the. greatest. common. divisor divide. by. the.greatest.common.divisor END TO find. the. greatest.common.divisor MAKE** " test.divisor :lowest.common.denominator **try .a.divisor MAKE. " greatest.common.divisor :test.divisor END TO try .a.divisor END IF :test.divisor** = **1 [STOP] IF NOT (AND numerator.check = "true denominator.check = "true) [decrement.di visor try. a. divisor] STOP TO numerator.check END TEST 0 = REMAINDER :not.reduced.numerator :test.divisor IFTRUE** [ OUTPUT " true] **OUTPUT [" false] TO denominator.check END TEST 0 = REMAINDER :lowest.common.denominator :test.divisor IFTRUE** [ OUTPUT " true] **OUTPUT** ["false] **TO decrement.divisor MAKE** " test.divisor: test.divisor - 1 **END TO divide.by .the.greatest.common.divisor END MAKE " reduced.numerator. INT :not.reduced.numerator** *I*  **: greatest. common .divisor MAKE " reduce.denominator INT :lowest.common.denominator** *I*  **:greatest.common.divisor TO combine. whole. parts MAKE " total. whole :whole! + :whole2 + :derived. whole.part END TO set.out.the.answer PRINT (SENTENCE :total.whole :reduce.numerator [/] :reduced.denominator) END**  *16* 

*I I I I* 

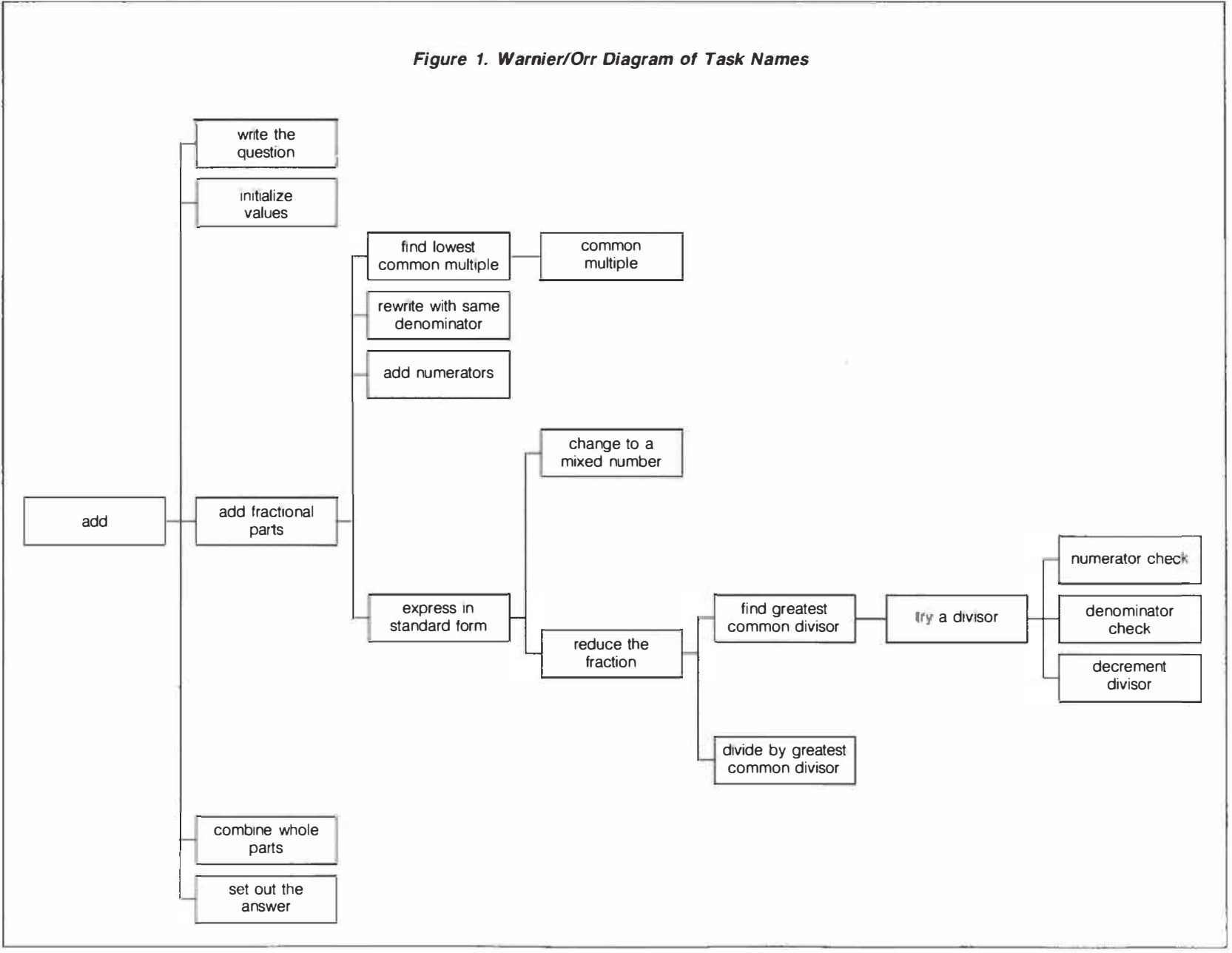

--.J

## **References**

Cathcart, W.G. "Generating Factors." Computers in Education, February 1987, pp. 28-29. Sommerville, F. "Programming: A Subset of Problem Solving." delta-K.

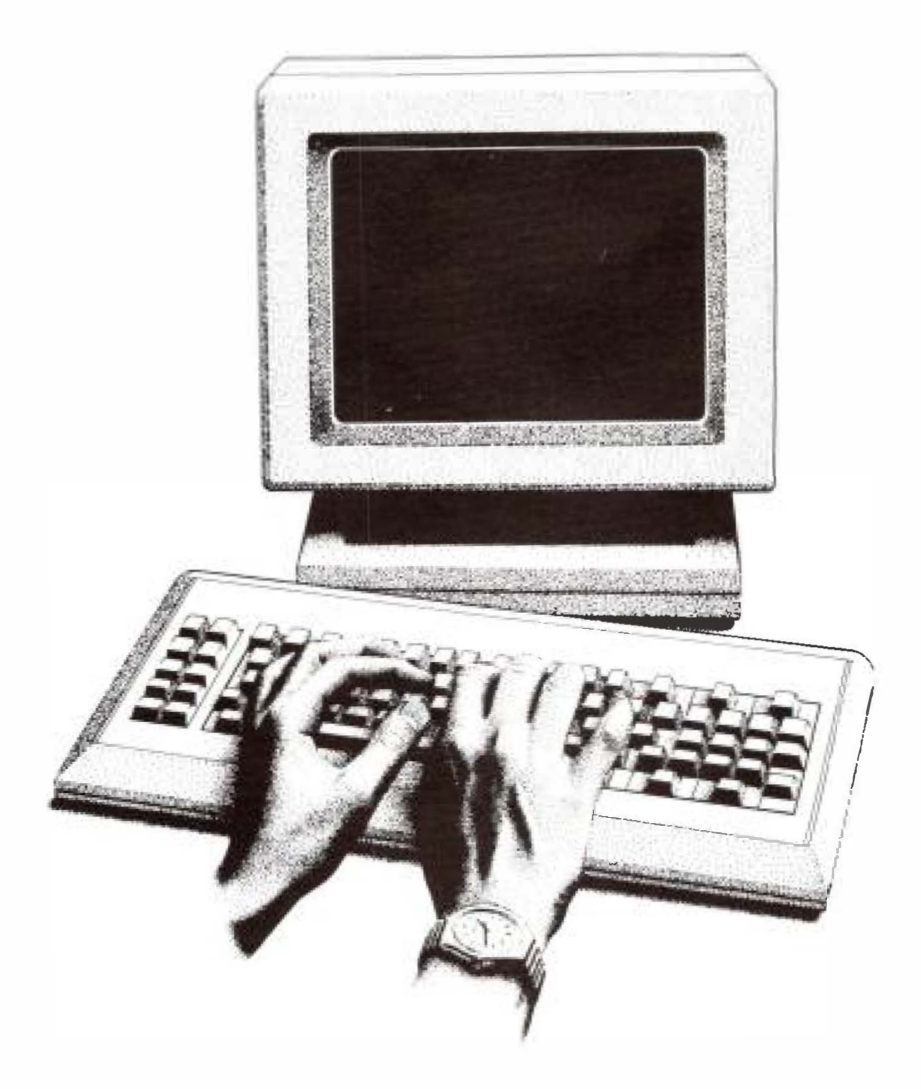